## Tabla de contenido

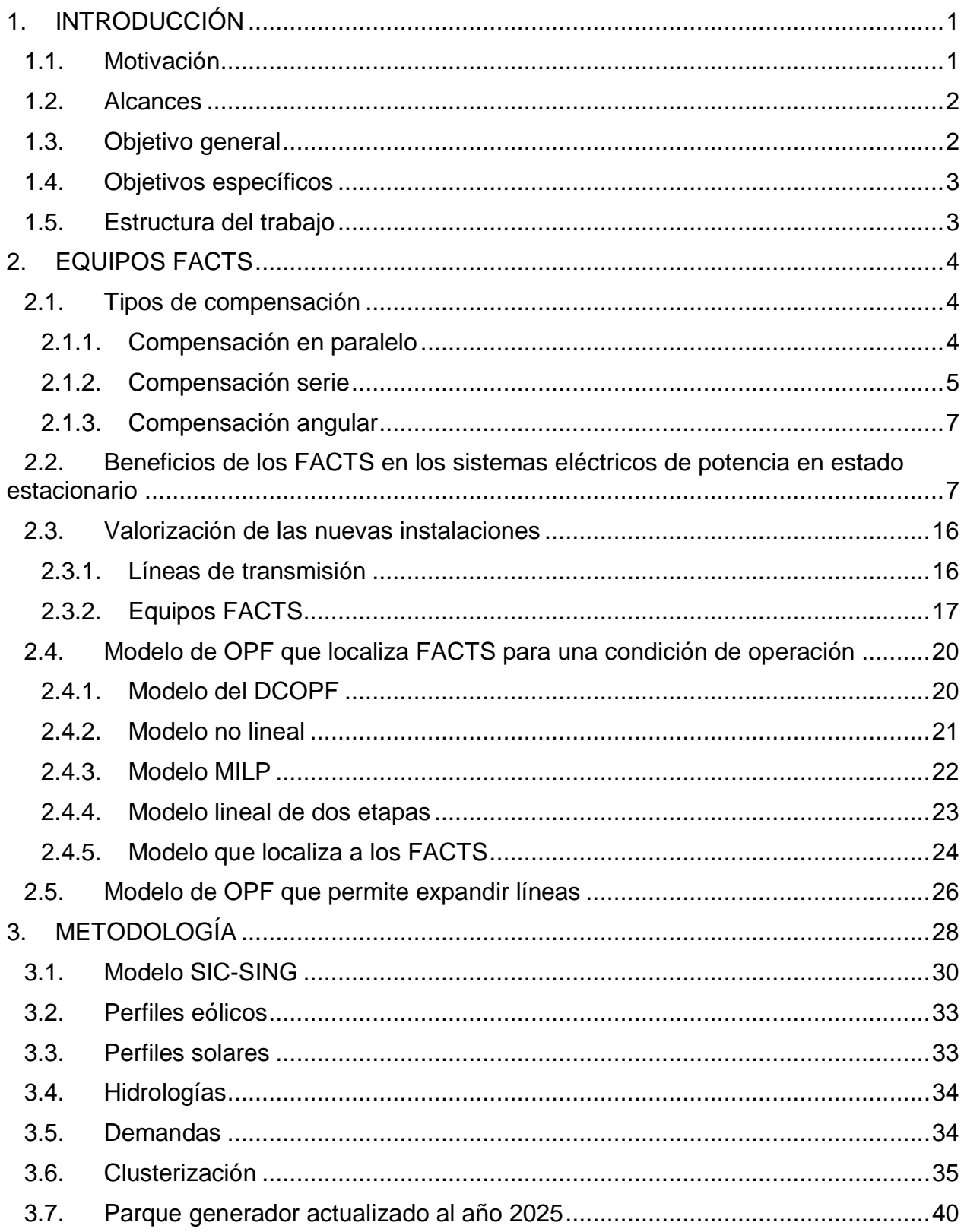

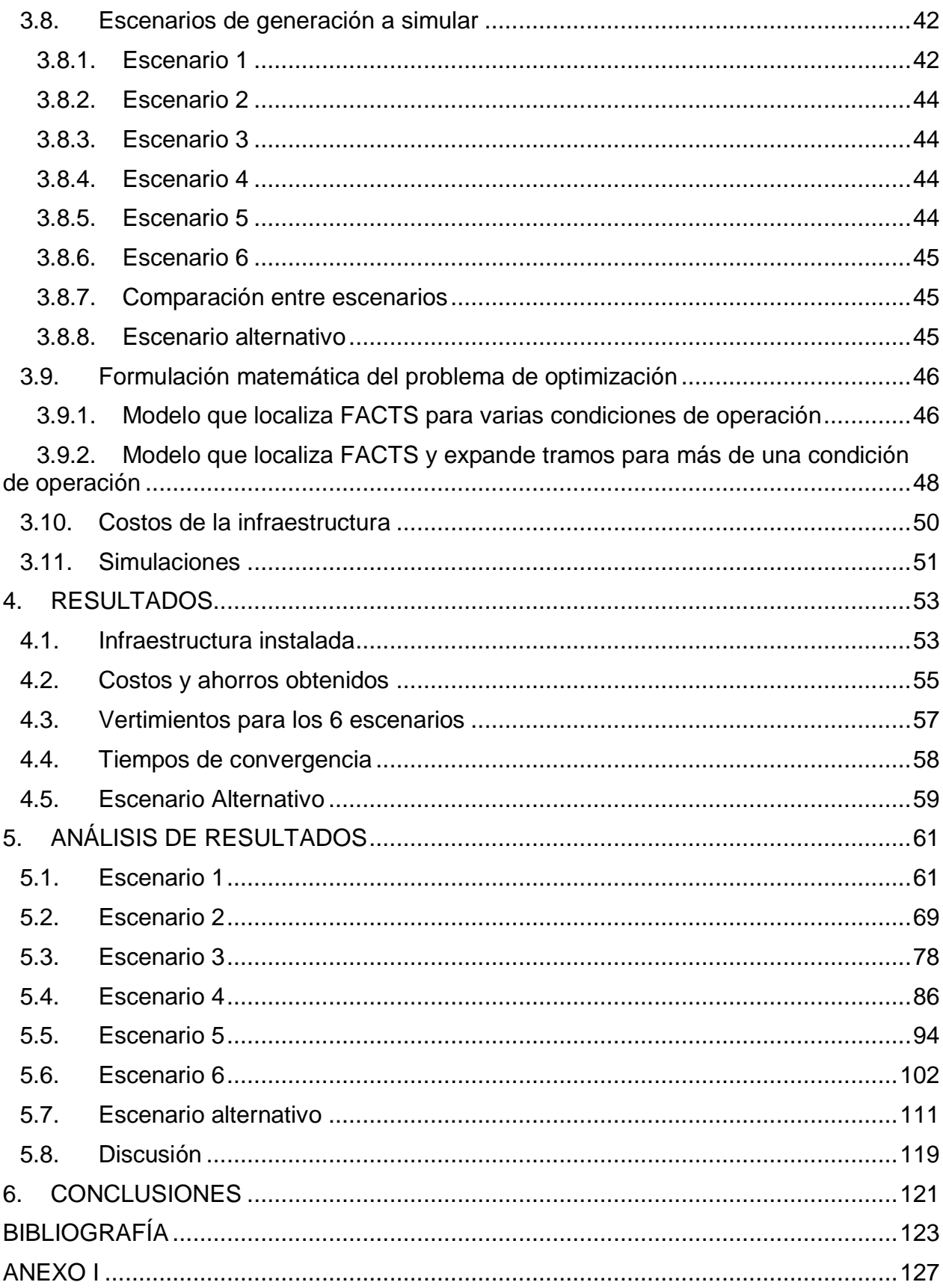

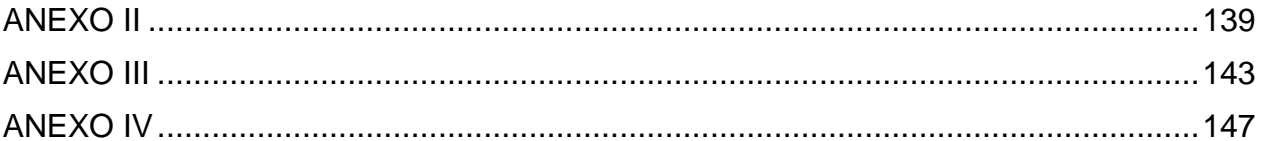

## **Índice de figuras**

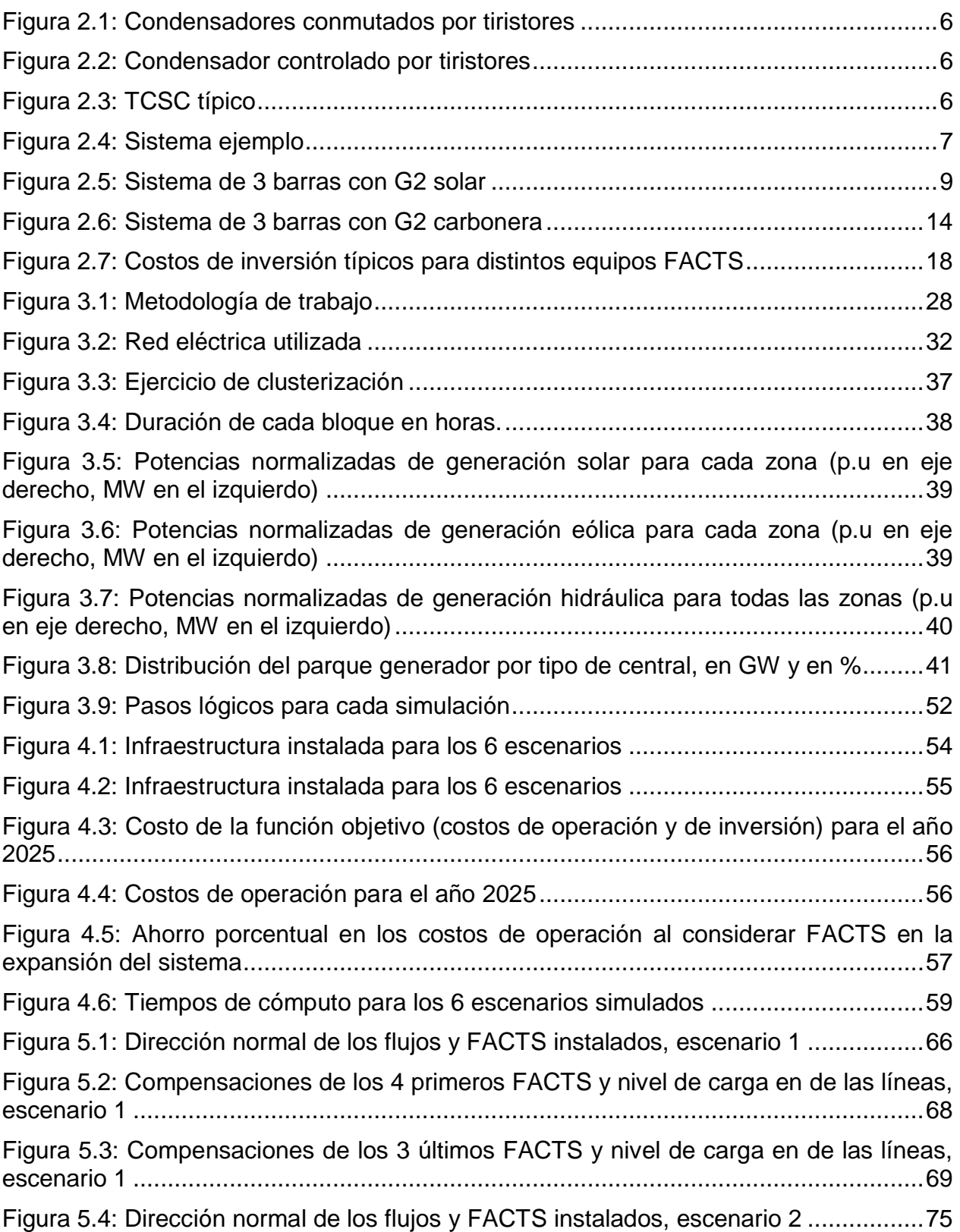

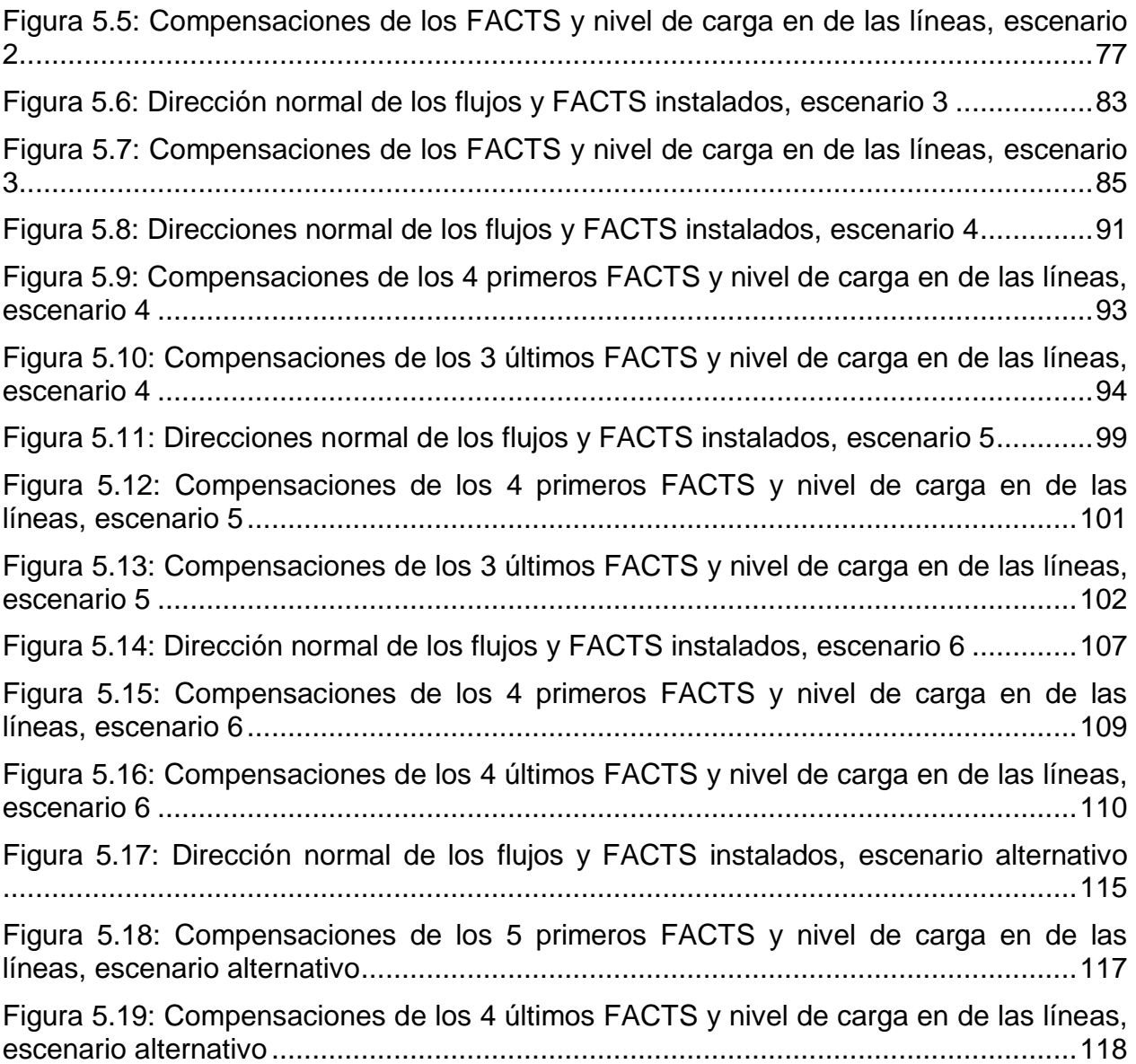

## **Índice de tablas**

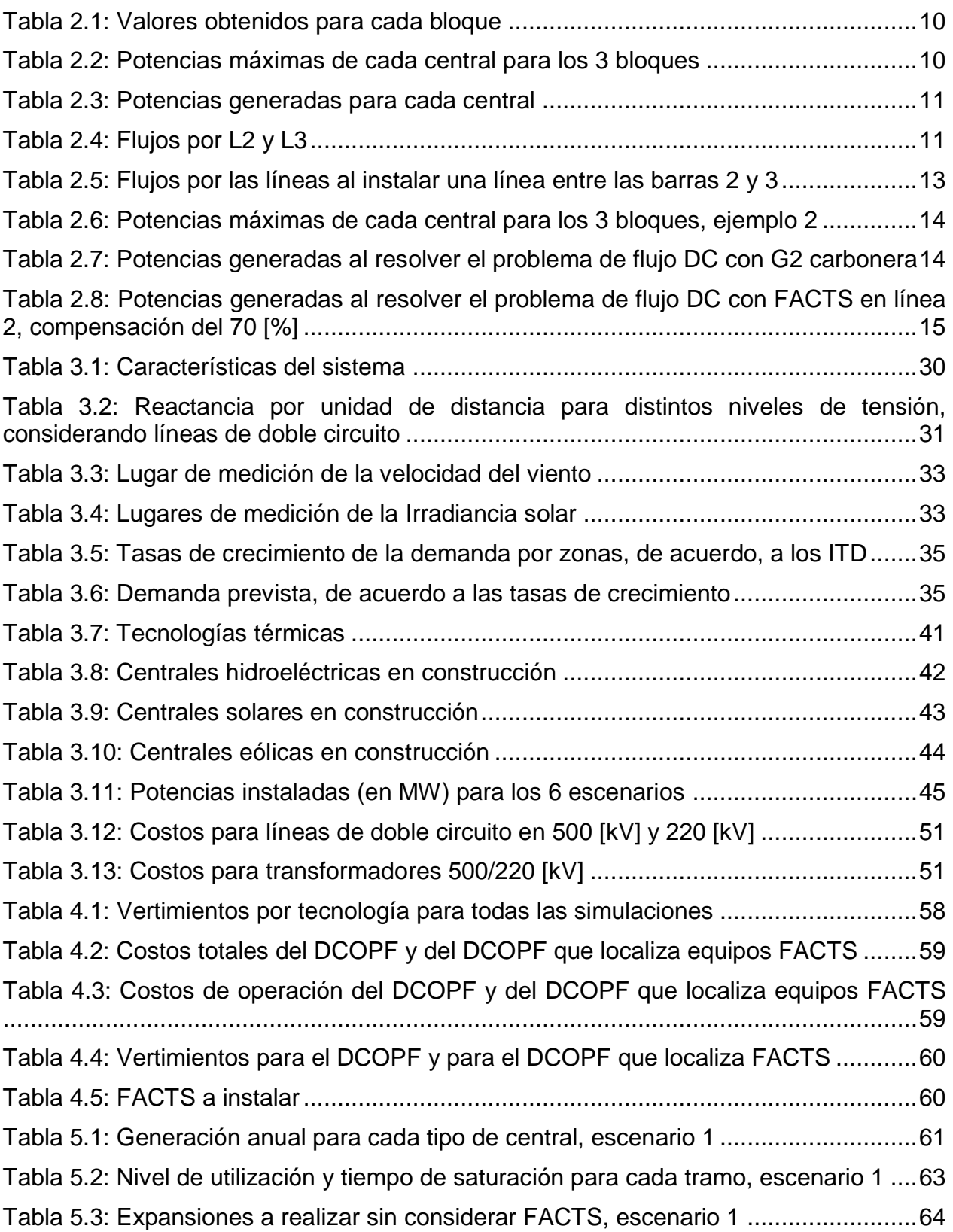

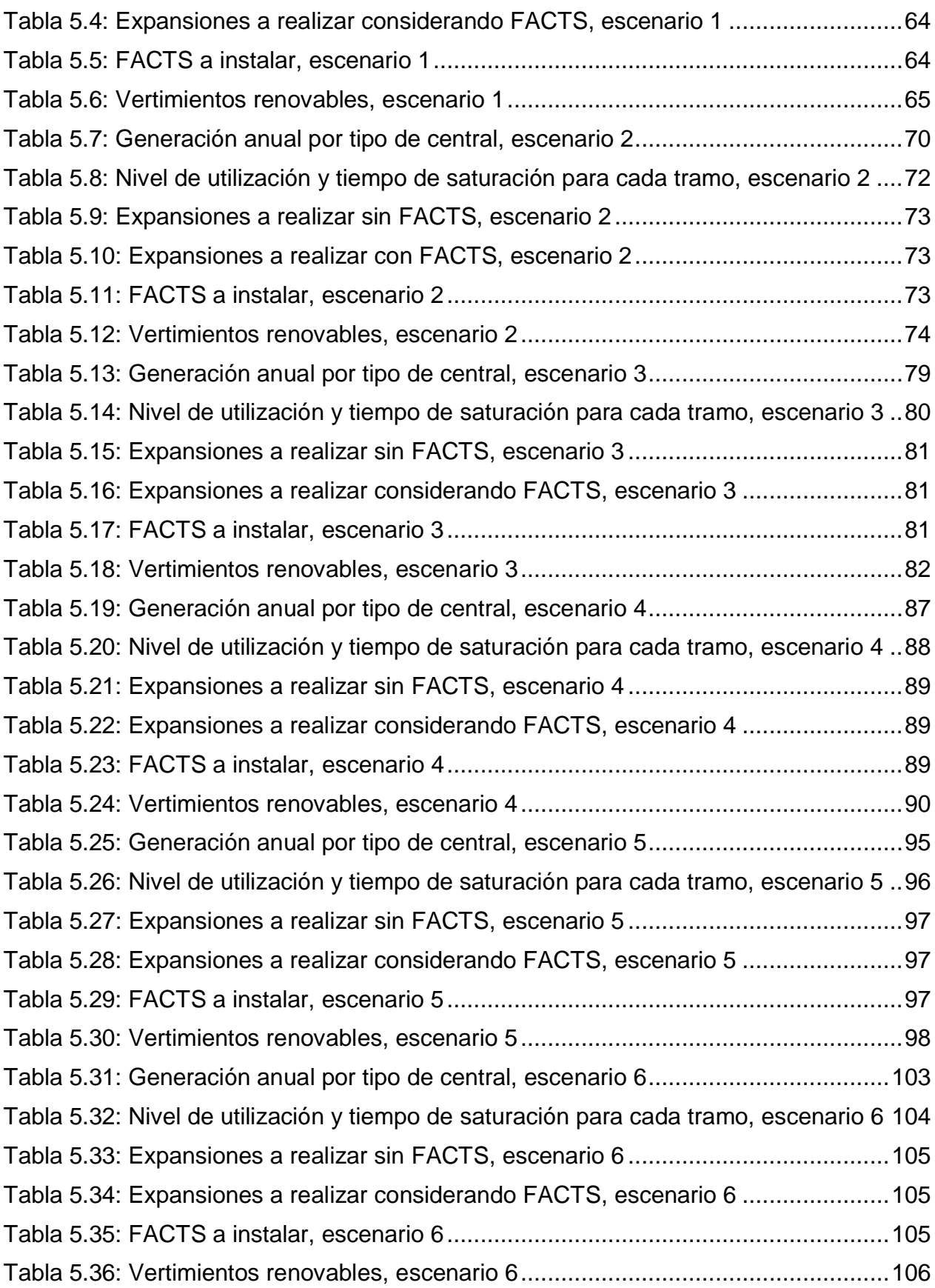

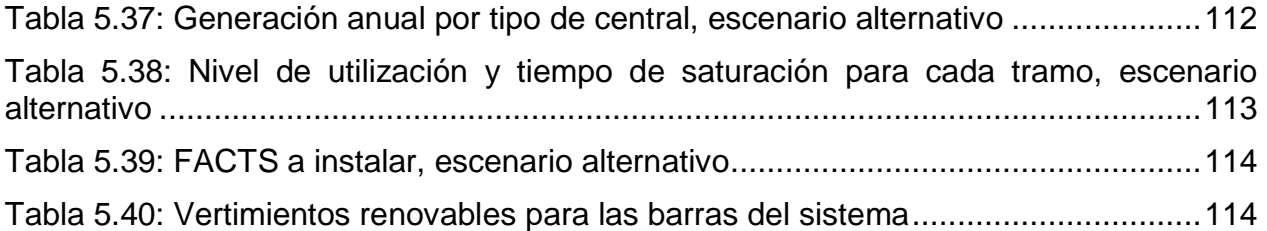